# **Aide à l'analyse des événements indésirables associés aux soins (EIAS)**

**en ville**

Juin 2022

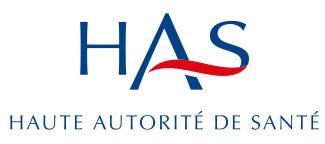

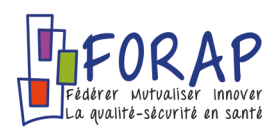

Ce document modifiable et prêt à l'emploi a pour but de vous aider à optimiser la description et l'analyse d'un EIAS. Il s'inscrit dans la démarche qualité de l'équipe.

Il peut être utilisé pour établir un compte-rendu synthétique et opérationnel, mais n'a pas vocation à être archivé dans le dossier patient.

### **Rappel sur la démarche**

L'analyse des EIAS doit être réalisée quel que soit le niveau de gravité de l'EIAS. Elle est essentielle pour repérer et comprendre ces évènements, en tirer des enseignements pour l'avenir et éviter qu'ils ne se reproduisent. Cette analyse s'inscrit dans une démarche dite de retour d'expérience.

Cette démarche de retour d'expérience (aussi qualifiée d'apprentissage par l'erreur), nécessairement collective, réunit tous les professionnels concernés par l'événement, avec le soutien méthodologique adéquat.

Elle vise :

- à l'analyse des causes immédiates et profondes de toute nature ayant conduit à l'accident ;
- ainsi qu'au repérage des barrières de sécurité (barrières de prévention, barrières de récupération de l'événement en cours, barrières d'atténuation de ses effets) qui ont cédé ou qui étaient manquantes.

Elle associe la détermination du plan d'action destiné à prévenir la reproduction, mais aussi pour favoriser la détection et la récupération à temps d'un événement de même nature - les actions correctives étant suivies et évaluées.

Les informations sur les enseignements et les recommandations tirés de cet événement sont diffusés en vue de renforcer la solidité du processus de soins concerné et la résilience des équipes.

# **Points d'attention**

- **Anonymisation** → **pas de ré-identification possible, pas de données nominatives**
- **Uniquement les initiales du patient, pas de date de naissance (âge)**
- **Éviter les dates : mettre J1, J2, J3…**
- **Pas d'archivage dans le dossier patient**

**Date de l'analyse** 

**Composition de l'équipe (spécialités et profils professionnels représentés)**

# **Description factuelle de la clinique et du contexte**

Patient X (âge) Pas de date naissance

Notes sur les antécédents, l'histoire de la maladie, contexte, décision, analyse balance bénéfice-risque etc.

# **Témoignage du patient le cas échéant**

Le recueil du témoignage du patient (**réalisé uniquement avec son accord et après l'[annonce du dommage associé aux soins](https://www.has-sante.fr/jcms/c_953138/fr/annonce-d-un-dommage-associe-aux-soins
si possible)**) donne une approche complémentaire pouvant apporter des éléments qui n'ont pas été mis en évidence par les professionnels, notamment dans la chronologie des faits. Il peut également corroborer des éléments déjà identifiés.

Notes si témoignage du patient recueilli [\(exemple de grille d'entretien et fiche d'information patient dans le guide\)](https://www.has-sante.fr/upload/docs/application/pdf/2021-09/guide_lanalyse_des_evenements_indesirables_associes_aux_soins_eias.pdf)

# **Reconstitution de la chronologie de l'événement – Description de l'EIAS**

### Objectif → Comprendre ce qu'il s'est passé

### **Que s'est-il passé ?**

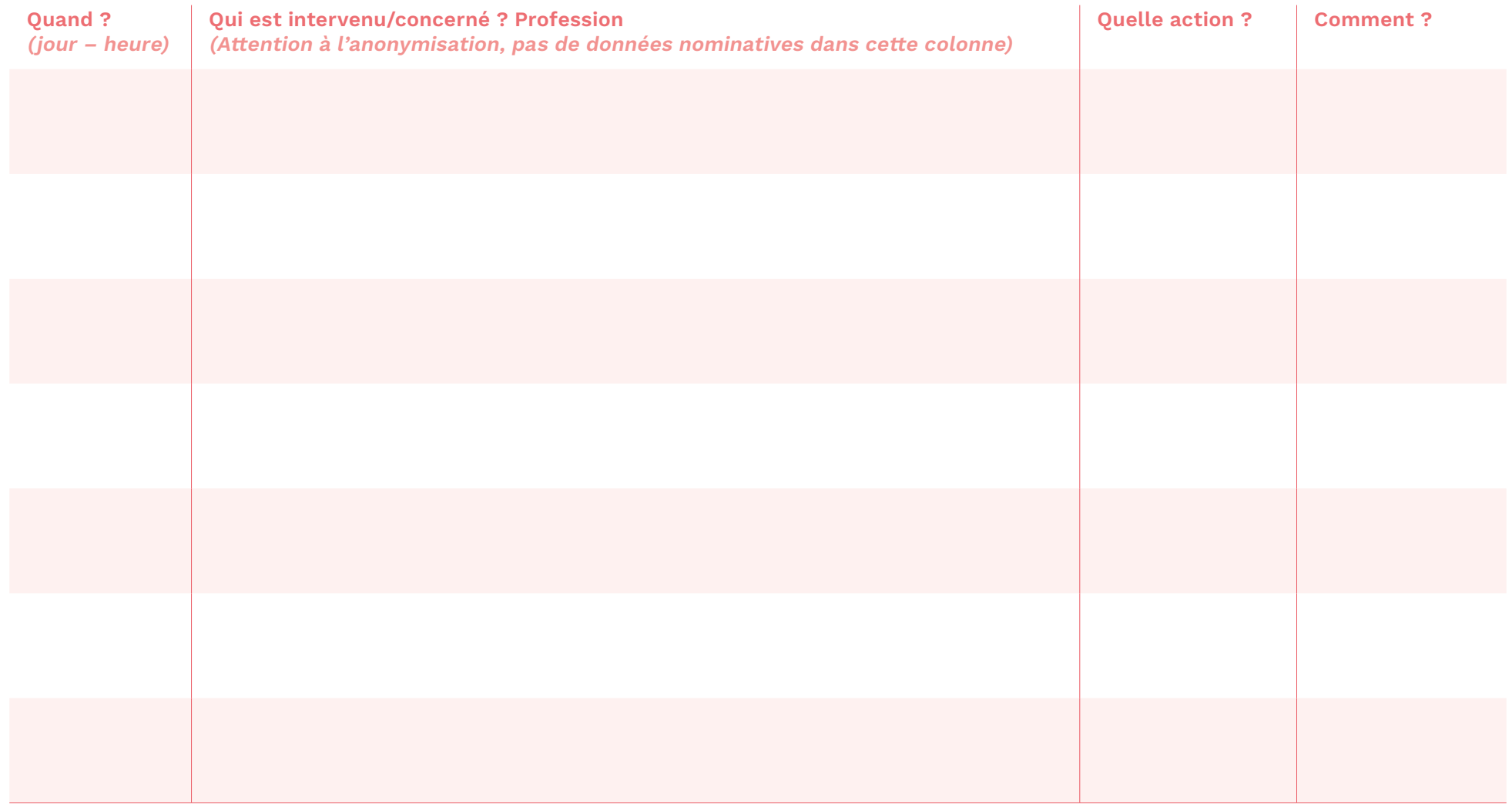

# **Recherche des causes de l'EIAS**

Objectif → Savoir comment et pourquoi l'EIAS est arrivé

**Cause(s) immédiate(s) identifiée(s)**

### **Recherche des causes de l'EIAS**

### Objectif → Savoir comment et pourquoi l'EIAS est arrivé

### **Causes profondes identifiées**

TEMPOS privilégie le temps comme critère de classification des évènements. La classification est structurée en cinq catégories : le tempo de la maladie et du traitement, le tempo du médecin, le tempo du cabinet, le tempo du patient et le tempo du système médical.

### **1. Tempo de la maladie ou du traitement**

- Pathologie trompeuse ou atypique, évoluant plus rapidement ou plus lentement que la pathologie habituelle.
- Action thérapeutique trop lente, peu efficace.
- Assurance donnée au patient d'une évolution favorable sur la base d'une évolution habituelle.
- Explication de la pathologie pauvre. Instructions non fournies au patient ou à sa famille sur l'évolution à attendre et sur les symptômes qui doivent alerter.
- Autre (à déterminer).

#### 2. **Tempo du médecin**

- Difficultés d'accès à la bonne connaissance au bon moment (pression de la fatigue, des interruptions, etc.).
- Technique requise pour acte médical mal appliquée.
- Compétences insuffisantes du médecin.
- Autre (à déterminer).

### **Recherche des causes de l'EIAS**

### Objectif → Savoir comment et pourquoi l'EIAS est arrivé

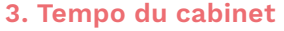

- Interruptions fréquentes (téléphone, patients, secrétaire, etc.).
- Données médicales insuffisamment tracées.
- Autre (à déterminer).

#### **4. Tempo du patient**

- Délai dans l'expression des symptômes.
- Expression incorrecte des symptômes.
- Mauvaise observance.
- Relation médecin-patient non optimale.
- Autre (à déterminer).

### **5. Tempo du système**

- Retard dans l'obtention des rendez-vous pour les examens (imagerie, biologie).
- Retard dans l'obtention des rendez-vous avec des spécialistes.
- Perte d'information entre professionnels de santé.
- Retour à domicile inapproprié d'un patient envoyé à l'hôpital.
- Autre (à déterminer).

# **Analyse des barrières de sécurité**

# Objectif → Identifier ce qui aurait pu permettre d'éviter la survenue de l'EIAS et également ce qui a fonctionné

### **Si la barrière existait**

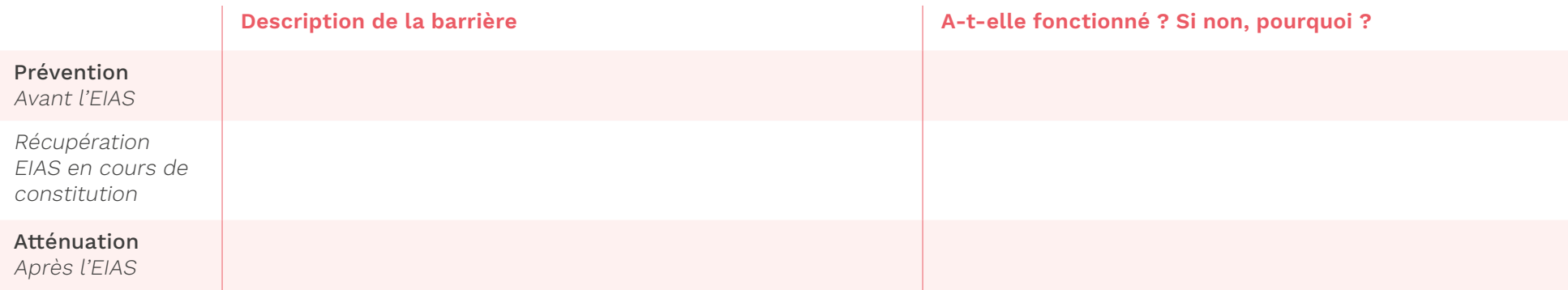

À décliner si plusieurs barrières

### **Si la barrière n'existait pas**

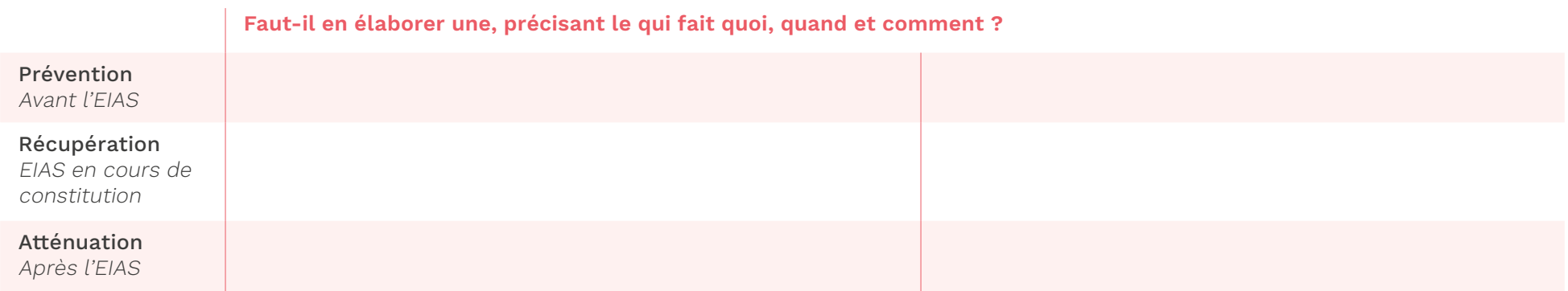

À décliner si plusieurs barrières

# **Analyse de la littérature et recommandations**

**Quels éléments en tirer pour cet EIAS ?**

# **Plan d'action et suivi**

Objectif → S'assurer que des enseignements sont tirés et leur donner une visibilité pour qu'ils bénéficient à tous

#### **Cause identifiée/solution proposée**

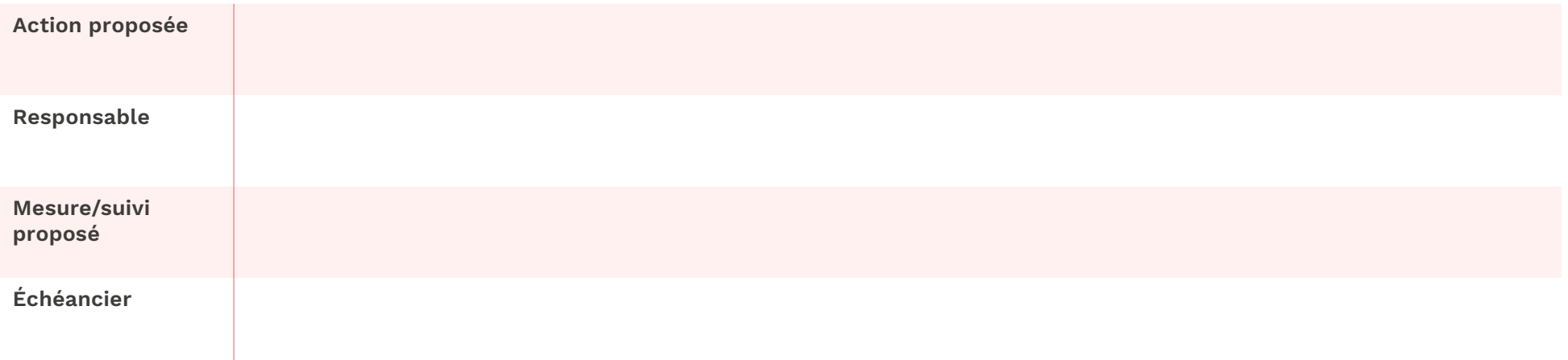

#### **Cause identifiée/solution proposée**

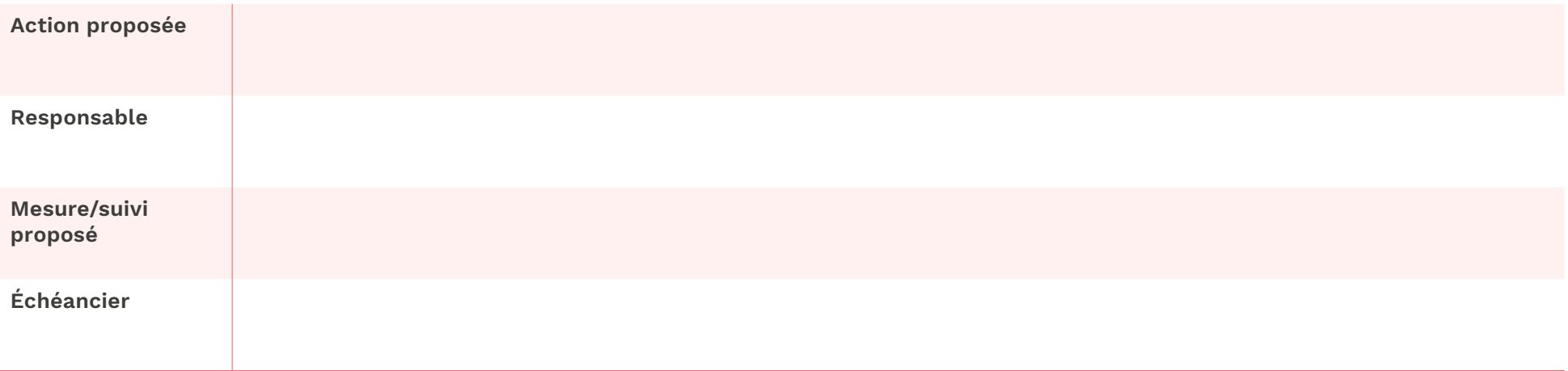

Retrouvez tous nos travaux sur **www.has-sante.fr**

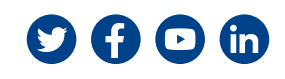

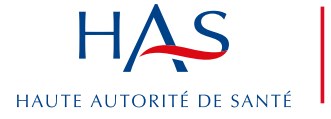

Développer la qualité dans le champ sanitaire, social et médico-social